## **Themes**

You can change the way your blog appears and functions through Themes.

When you set up a new blog it has the theme k2 applied as standard. Some themes are suitable for different purposes, For example the Suffusion theme provides custom templates for pages and extensive menus customisation. It is favoured for a lot of school websites. Most Local Authorities have customised themes for eportfolios.

## **Managing Themes**

Themes are managed from the Theme page of the Appearance section of the dashboard [1].

This page shows the current theme [2] and Thumbnails of all of the other themes. You can Preview each theme and activate them from the links under each thumbnail. clicking on the thumbnail will preview that theme[3].

THEMES 1

## **Themes**

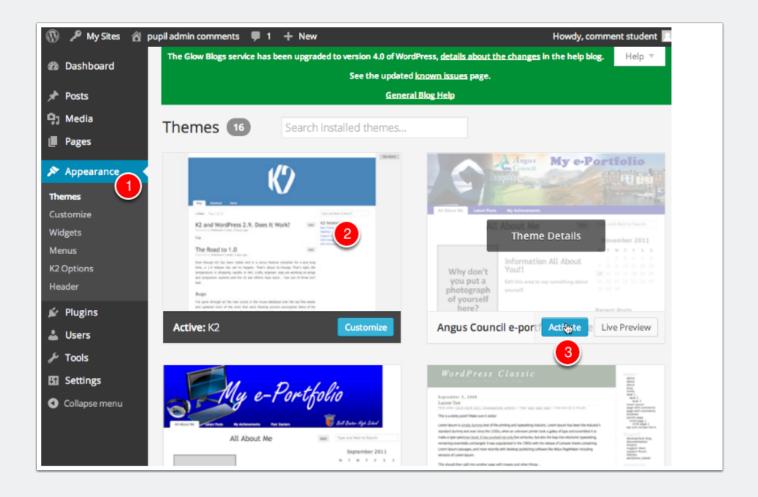

THEMES 2